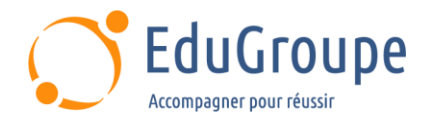

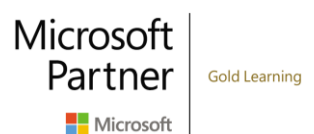

# **Microsoft Azure OpenAI Service - Développement de solutions d'IA générative**

Référence : **MSAI050** Durée : **1 jour** Certification : **Aucune**

## **CONNAISSANCES PREALABLES**

• 1/Connaître Azure et le portail Azure. • 2/Avoir une expérience de la programmation avec C# ou Python. • 3/Avoir des connaissances de base en langue anglaise car le support de cours et les ateliers seront réalisés sur des VM en anglais.

## **PROFIL DES STAGIAIRES**

## **OBJECTIFS**

• Comprendre les pratiques d'IA responsable d'Azure OpenAI et les stratégies d'accès limité. • Comprendre les fonctionnalités de langage, de code et d'image d'Azure OpenAI et les modèles d'IA générative. • Créez une ressource Azure OpenAI Service et comprenez les types de modèles de base Azure OpenAI. • Savoir intégrer Azure OpenAI à votre application. • Différencier les points de terminaison disponibles pour votre application. • Comprendre le concept d'ingénierie des invites et son rôle dans l'optimisation des performances des modèles Azure OpenAI. • Inclure des instructions claires, demander la composition de sortie et utiliser du contenu contextuel pour améliorer la qualité des réponses du modèle.

## **CERTIFICATION PREPAREE**

• Aucune

## **METHODES PEDAGOGIQUES**

- Mise à disposition d'un poste de travail par stagiaire
- Remise d'une documentation pédagogique numérique pendant le stage
- La formation est constituée d'apports théoriques, d'exercices pratiques, de réflexions et de retours d'expérience
- Le suivi de cette formation donne lieu à la signature d'une feuille d'émargement

## **FORMATEUR**

Consultant-Formateur expert Azure

## **METHODE D'EVALUATION DES ACQUIS**

- Auto-évaluation des acquis par le stagiaire via un questionnaire
- Attestation des compétences acquises envoyée au stagiaire
- Attestation de fin de stage adressée avec la facture

# **CONTENU DU COURS**

## **Introduction à Azure OpenAI Service**

- Qu'est-ce que l'IA générative
- Décrire Azure OpenAI
- Comment utiliser Azure OpenAI
- Comprendre les fonctionnalités de langage naturel, de génération de code et de génération d'images d'OpenAI
- Décrire l'accès à Azure OpenAI et les stratégies d'IA responsable
- *• Exercice : Explorer Azure OpenAI Service*

## **Démarrage de Azure OpenAI Service**

- Savoir utiliser Azure OpenAI Studio
- Explorer les types de modèles d'IA générative
- Déployer des modèles IA générative
- Utiliser des invites pour obtenir les conclusions des modèles

• Tester des modèles dans le terrain de jeu d'Azure OpenAI Studio

*• Exercice : démarrage de Azure OpenAI Service*

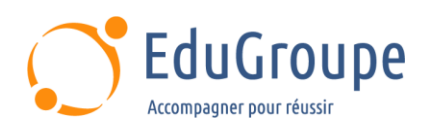

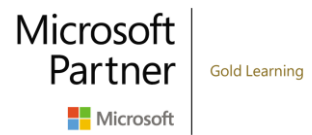

#### **Créer des solutions en langage naturel avec Azure OpenAI Service**

- Intégrer Azure OpenAI à votre application
- Utiliser l'API REST Azure OpenAI
- Utiliser le SDK Azure OpenAI
- *• Exercice : Intégrer Azure OpenAI à votre*

*application*

#### **Appliquer l'ingénierie des invites avec Azure OpenAI Service**

- Comprendre l'ingénierie des invites
- Écrire des invites plus efficaces
- Fournir un contexte pour améliorer l'exactitude
- *• Exercice : utiliser l'ingénierie des invites dans*

*votre application*

*Notre référent handicap se tient à votre disposition au 01.71.19.70.30 ou par mail à [referent.handicap@edugroupe.com](mailto:referent.handicap@edugroupe.com) pour recueillir vos éventuels besoins d'aménagements, afin de vous offrir la meilleure expérience possible.*